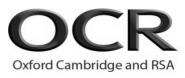

# ...day ... Month Year – Morning/Afternoon GCSE (9–1) Computer Science

J277/02 Computational thinking, algorithms and programming

Time allowed: 1 hour 30 minutes

# Sample Question paper

| Do not use:<br>• a calculator |               |          |       |         | Versior            | า 1.3 |  |    |
|-------------------------------|---------------|----------|-------|---------|--------------------|-------|--|----|
|                               |               |          |       |         |                    |       |  | IÎ |
| Please write cle              | arly in black | k ink. D | )o no | ot writ | e in the barcodes. |       |  |    |
| Centre number                 |               |          |       |         | Candidate number   |       |  |    |
| First name(s)                 |               |          |       |         |                    |       |  |    |

## INSTRUCTIONS

Last name

- Use black ink.
- Write your answer to each question in the space provided. If you need extra space use the lined pages at the end of this booklet. The question numbers must be clearly shown.
- Answer all the questions.

## INFORMATION

- The total mark for this paper is 80.
- The marks for each question are shown in brackets [].
- This document has **20** pages.

## ADVICE

• Read each question carefully before you start to answer.

**BLANK PAGE** 

Answer all the questions.

# Section A

1 (a) Complete the truth table in Fig. 1 for the Boolean statement P = NOT (A AND B).

| A | В | P |
|---|---|---|
| 0 | 0 | 1 |
| 0 | 1 |   |
| 1 | 0 |   |
| 1 | 1 | 0 |

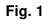

[2]

(b) Tick  $(\checkmark)$  one box to identify the correct logic diagram for **P** = **NOT** (**A AND B**).

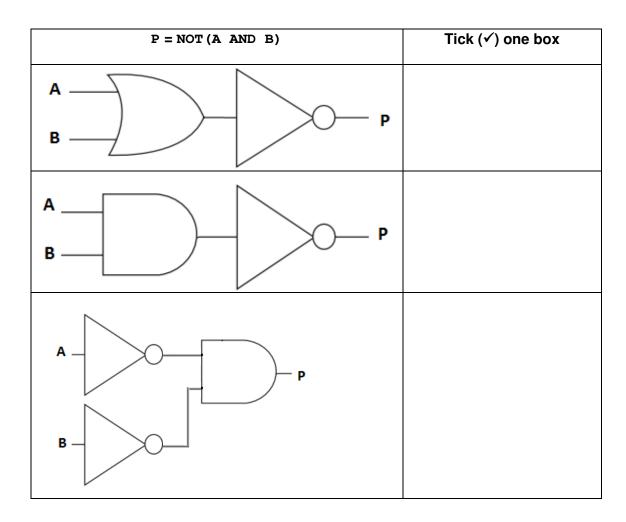

- 2 A program needs to perform the following tasks:
  - Input two numbers from the user
  - Compare both numbers and output the largest number.
  - (a) Complete the pseudocode for this program.

| num1 =                                         |
|------------------------------------------------|
| <pre>num2 = input("enter second number")</pre> |
| num1 > then                                    |
|                                                |
| else                                           |
|                                                |
| endif                                          |

- (b) A second program needs to perform the following tasks:
  - Input a number from the user
  - Double the number input and print the result
  - Repeat bullets 1 and 2 until the user enters a number less than 0.

Write an algorithm for this program.

[5]

| StudentName | Subject | Grade |
|-------------|---------|-------|
| Alistair    | English | 3     |
| Jaxon       | Art     | 5     |
| Alex        | Art     | 4     |
| Anna        | French  | 7     |
| Ismaael     | Art     | 9     |

Complete the SQL query to return all of the fields for the students who take Art.

| SELECT |  |
|--------|--|
| FROM   |  |
| WHERE  |  |

[3]

4 A program creates usernames for a school. The first design of the program is shown in the flowchart in **Fig. 2**.

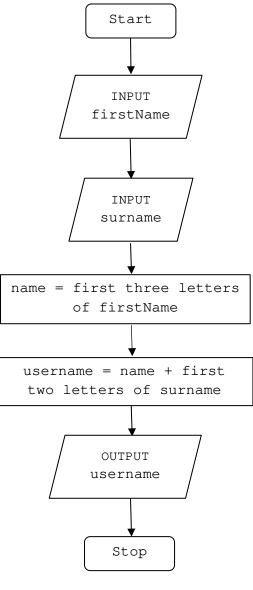

Fig. 2

For example, using the process in Fig. 2, Tom Ward's username would be TomWa.

(a) State, using the process in Fig. 2, the username for Rebecca Ellis.

......[1]

If the person is a teacher, their username is the last 3 letters of their surname and then • the first 2 letters of their first name. If the person is a student, their username is the first 3 letters of their first name and then the first 2 letters of their surname. What would be the username for a teacher called Fred Biscuit using the updated (i) process? Write an algorithm for the updated program design shown in question 4(b)(i). (ii) ..... ..... ..... ..... ..... ..... ..... ..... ..... ..... ..... .....

[6]

8

- 5 A computer game is written in a high-level programming language.
  - (a) State why the computer needs to translate the code before it is executed.

.....[1]

(b) Either a compiler or an interpreter can translate the code.Describe two differences between how a compiler and an interpreter would translate the code.

1.....

6 A program uses a file to store a list of words that can be used in a game.

A sample of this data is shown in Fig. 3.

| crime bait fright | victory | nibble | loose |
|-------------------|---------|--------|-------|
|-------------------|---------|--------|-------|

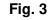

(a) Show the stages of a bubble sort when applied to data shown in Fig. 3.

[4]

(b) A second sample of data is shown in Fig. 4.

| amber | house | kick | moose | orange | range | tent | wind | zebra |
|-------|-------|------|-------|--------|-------|------|------|-------|
|-------|-------|------|-------|--------|-------|------|------|-------|

| Fig. 4 |  |
|--------|--|
|--------|--|

Show the stages of a binary search to find the word *zebra* using the data shown in Fig. 4.

 7 The area of a circle is calculated using the formula  $\pi \times r^2$  where  $\pi$  is equal to 3.142 and r is the radius.

A program is written to allow a user to enter the radius of a circle as a whole number between 1 and 30, then calculate and output the area of the circle.

```
radius = 0
01
02
   area = 0.0
03
   radius = input("Enter radius")
    if radius < 1 OR radius > 30 then
04
05
    print("Sorry, that radius is invalid")
06
    else
    area = 3.142 * (radius ^ 2)
07
08
   print (area)
    endif
09
```

(a) Explain, using examples from the program, **two** ways to improve the maintainability of the program.

| 2 |     |
|---|-----|
|   |     |
|   |     |
|   |     |
|   | [4] |

| (b) | ) Identify <b>two</b> variables used in the program. |     |  |
|-----|------------------------------------------------------|-----|--|
| 1   |                                                      |     |  |
| 2   |                                                      |     |  |
|     |                                                      | [2] |  |

(c) (i) Identify **one** item in the program that could have been written as a constant.

.....[1]

(ii) Give **one** reason why you have identified this item as a constant.

.....[1]

(d) Tick (✓) one box in each row to identify whether each programming construct has or has not been used in the program.

|           | Has been used | Has <b>not</b> been used |
|-----------|---------------|--------------------------|
| Sequence  |               |                          |
| Selection |               |                          |
| Iteration |               |                          |

(e) An Integrated Development Environment (IDE) is used to write the program.

Identify two features of an IDE that might be used when writing the program.

# Section B

## We advise you to spend at least 40 minutes on this section.

# Some questions require you to respond using either the OCR Exam Reference Language or a high-level programming language you have studied. These are clearly shown.

- 8 A teacher researches the length of time students spend playing computer games each day.
  - (a) Tick  $(\checkmark)$  one box to identify the data type you would choose to store the data and explain why this is a suitable data type.

| Data Type | Tick (✔) one box |
|-----------|------------------|
| String    |                  |
| Integer   |                  |
| Real      |                  |
| Boolean   |                  |

Explanation: .....

.....

- (b) The program should only allow values from **0** to **300** inclusive as valid inputs. If the data entered breaks this validation rule, an error message is displayed.
  - (i) Complete the following program to output "Invalid input" if the data does not meet the validation rule.

You must use either:

- OCR Exam Reference Language, or
- a high-level programming language that you have studied.

mins = input("Enter minutes played: ")
if mins < 0 ..... mins ..... then
 ..... ("Invalid input")
endif</pre>

(ii) Complete the following test plan for the program in **8(b)(i)**.

| Test data | Test type | Expected result                    |  |  |  |  |
|-----------|-----------|------------------------------------|--|--|--|--|
| 25        | Normal    | Value accepted                     |  |  |  |  |
|           | Invalid   | Invalid input<br>message displayed |  |  |  |  |
| 300       | Boundary  |                                    |  |  |  |  |

[2]

(c) Data for one week (Monday to Friday) is stored in a 2D array with the identifier minsPlayed. The following table shows part of this array, containing 4 students.

|                |     |   |        | Students |          |     |  |  |  |  |  |
|----------------|-----|---|--------|----------|----------|-----|--|--|--|--|--|
|                |     |   | Stuart | Wes      | Victoria | Dan |  |  |  |  |  |
|                |     |   | 0      | 1        | 2        | 3   |  |  |  |  |  |
| Days           | Mon | 0 | 60     | 30       | 45       | 0   |  |  |  |  |  |
| of the<br>week | Tue | 1 | 180    | 60       | 0        | 60  |  |  |  |  |  |
|                | Wed | 2 | 200    | 30       | 0        | 20  |  |  |  |  |  |
|                | Thu | 3 | 60     | 10       | 15       | 15  |  |  |  |  |  |
|                | Fri | 4 | 100    | 35       | 30       | 45  |  |  |  |  |  |

The teacher wants to output the number of minutes Dan (column index 3) played computer games on Wednesday (row index 2). The following code is written:

print(minsPlayed[3,2])

Write a line of code to output the number of minutes that Stuart played computer games on Friday.

You must use either:

- OCR Exam Reference Language, or
- a high-level programming language that you have studied.

.....[1]

(d) The teacher writes a program to add up and print out the total number of minutes student 2 played computer games over 5 days (Monday to Friday).

```
total = 0
total = total + minsPlayed[2,0]
total = total + minsPlayed[2,1]
total = total + minsPlayed[2,2]
total = total + minsPlayed[2,3]
total = total + minsPlayed[2,4]
print(total)
```

Refine the program to be more efficient. Write the refined version of the algorithm.

You must use either:

- OCR Exam Reference Language, or
- a high-level programming language that you have studied.

[4]

(e) The following program uses a condition-controlled loop.

x = 15 y = 0while x > 0 y = y + 1 x = x - yendwhile
print(y)

Complete the trace table to test this program.

| x | У | output |
|---|---|--------|
|   |   |        |
|   |   |        |
|   |   |        |
|   |   |        |
|   |   |        |
|   |   |        |
|   |   |        |

[4]

(f) A teacher writes an algorithm to store the name of the game a student plays each night (for example "OCR Zoo Simulator").

```
variable.length returns the number of characters in variable.
variable.upper returns the characters in variable in upper case.
valid = false
while(valid == false)
gameName = input("Enter the game name")
if (gameName.length > 0) AND (gameName.length < 20)
gamesPlayed = gameName.upper
valid = true
print("Valid game name")
else
print("Game name is not valid")
endif
endwhile
```

The algorithm needs testing to make sure the IF-ELSE statement works correctly.

Identify **two** different pieces of test data that can be used to test different outputs of the algorithm. Give the output from the program for each piece of test data.

| Test data 1     |    |
|-----------------|----|
| Expected output | •  |
| Test data 2     | •  |
| Expected output | 4] |

(g) The teacher asks students how long they spend completing homework. Students answer in minutes and hours (for example 2 hours 15 minutes).

The teacher would like to create an algorithm that will display students' inputs in minutes only.

(i) Identify the input and output required from this algorithm.

(ii) A program is created to convert hours and minutes into a total number of minutes.

The teacher wants to create a sub program to perform the calculation.

The program has been started but is not complete.

Complete the design for the program.

hours = input("Please enter number of hours played")
minutes = input("Please enter number of minutes played")
finalTotal = .....
print(finalTotal)

function .....

endfunction

(iii) The following flowchart outputs a message depending on how long each person has spent playing computer games.

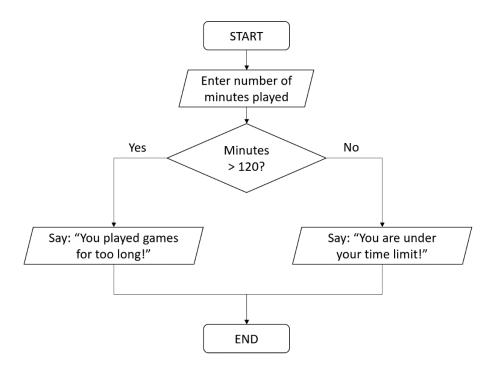

Rewrite the flowchart as a program.

You must use either:

- OCR Exam Reference Language, or
- a high-level programming language that you have studied.

| <br> | <br>     | <br> | <br> | <br>     | <br> | <br> | •••• | <br> | <br>     | •••• | <br>     | <br>•••• | •••• | •••• | <br> |  |
|------|----------|------|------|----------|------|------|------|------|----------|------|----------|----------|------|------|------|--|
| <br> | <br>•••• | <br> | <br> | <br>     | <br> | <br> | •••• | <br> | <br>     | •••• | <br>•••• | <br>     | •••• | •••• | <br> |  |
| <br> | <br>•••• | <br> | <br> | <br>•••• | <br> | <br> | •••• | <br> | <br>     | •••• | <br>•••• | <br>•••• |      |      | <br> |  |
| <br> | <br>•••• | <br> | <br> | <br>•••• | <br> | <br> | •••• | <br> | <br>•••• | •••• | <br>     | <br>•••• |      | •••• | <br> |  |
| <br> | <br>•••• | <br> | <br> | <br>     | <br> | <br> | •••• | <br> | <br>     | •••• | <br>     | <br>     | •••• |      | <br> |  |
| <br> | <br>•••• | <br> | <br> | <br>•••• | <br> | <br> | •••• | <br> | <br>     | •••• | <br>•••• | <br>•••• |      |      | <br> |  |
| <br> | <br>•••• | <br> | <br> | <br>•••• | <br> | <br> | •••• | <br> | <br>     | •••• | <br>•••• | <br>     | •••• | •••• | <br> |  |
| <br> | <br>•••• | <br> | <br> | <br>•••• | <br> | <br> | •••• | <br> | <br>     | •••• | <br>     | <br>     | •••• | •••• | <br> |  |
| <br> | <br>•••• | <br> | <br> | <br>•••• | <br> | <br> | •••• | <br> | <br>     | •••• | <br>     | <br>•••• |      |      | <br> |  |
| <br> | <br>•••• | <br> | <br> | <br>     | <br> | <br> |      | <br> | <br>     |      | <br>     | <br>     |      |      | <br> |  |

[4]

#### ADDITIONAL ANSWER SPACE

If additional space is required, you should use the following lined page(s). The question number(s) must be clearly shown in the margin(s).

. . . . . . . . . . . . . . . . ..... ..... . . . . . . . . . . . . . . . . . . . . . . . . . . . . . . . ..... . . . . . . . . . . . . . . . . . . ..... . . . . . . . . . . . . . . . . . . ..... . . . . . . . . . . . . . . . . . . . ......

Copyright Information:

OCR is committed to seeking permission to reproduce all third-party content that it uses in the assessment materials. OCR has attempted to identify and contact all copyright holders whose work is used in this paper. To avoid the issue of disclosure of answer-related information to candidates, all copyright acknowledgements are reproduced in the OCR Copyright Acknowledgements booklet. This is produced for each series of examinations and is freely available to download from our public website (www.ocr.org.uk) after the live examination series.

If OCR has unwittingly failed to correctly acknowledge or clear any third-party content in this assessment material, OCR will be happy to correct its mistake at the earliest possible opportunity.

For queries or further information please contact the Copyright Team, The Triangle, Shaftesbury Road, Cambridge, CB2 8EA.

OCR is part of the Cambridge Assessment Group; Cambridge Assessment is the brand name of University of Cambridge Local Examinations Syndicate (UCLES), which is itself a department of the University of Cambridge.

| GCSE (9–1) Computer Science         J277/02       Computational thinking, algorithms and programming         SAMPLE MARK SCHEME         Time allowed: 1 hour 30 minutes | Octord Cambridge and RSA<br>day June 20XX – Morning/Afternoon |                                 |  |  |  |  |  |  |
|----------------------------------------------------------------------------------------------------|---------------------------------------------------------------|---------------------------------|--|--|--|--|--|--|
| SAMPLE MARK SCHEME                                                                                                    | GCSE (9–1) Computer Science                                   |                                 |  |  |  |  |  |  |
|                                                                                                    | J277/02 Computational thinking, algorithms and programming    |                                 |  |  |  |  |  |  |
|                                                                                                    | SAMPLE MARK SCHEME                                            | Time allowed: 1 hour 30 minutes |  |  |  |  |  |  |

# MAXIMUM MARK 80

# SAMPLE MARK SCHEME

Version 1.3

This document consists of 21 pages

## **MARKING INSTRUCTIONS**

## **PREPARATION FOR MARKING**

## SCORIS

- 1. Make sure that you have accessed and completed the relevant training packages for on-screen marking: *scoris assessor Online Training*; *OCR Essential Guide to Marking*.
- 2. Make sure that you have read and understood the mark scheme and the question paper for this unit. These are posted on the RM Cambridge Assessment Support Portal <u>http://www.rm.com/support/ca</u>
- 3. Log-in to scoris and mark the **required number** of practice responses ("scripts") and the **required number** of standardisation responses.

YOU MUST MARK 10 PRACTICE AND 10 STANDARDISATION RESPONSES BEFORE YOU CAN BE APPROVED TO MARK LIVE SCRIPTS.

|        | Assessment Objective                                                                            |  |
|--------|-------------------------------------------------------------------------------------------------|--|
| AO1    | Demonstrate knowledge and understanding of the key concepts and principles of computer science. |  |
| AO1 1a | Demonstrate knowledge of the key concepts and principles of computer science.                   |  |
| AO1 1b | Demonstrate understanding of the key concepts and principles of computer science.               |  |
| AO2    | Apply knowledge and understanding of key concepts and principles of computer science.           |  |
| AO2 1a | Apply knowledge of key concepts and principles of computer science.                             |  |
| AO2 1b | Apply understanding of key concepts and principles of computer science.                         |  |
| AO3    | Analyse problems in computational terms:                                                        |  |
|        | <ul> <li>to make reasoned judgements</li> </ul>                                                 |  |
|        | <ul> <li>to design, program, evaluate and refine solutions.</li> </ul>                          |  |
| AO3 1  | To make reasoned judgements (this strand is a single element).                                  |  |
| AO3 2a | Design solutions.                                                                               |  |
| AO3 2b | Program solutions.                                                                              |  |
| AO3 2c | Evaluate and refine solutions.                                                                  |  |

## **COMPONENT 2 SECTION B SYNTAX GUIDANCE**

In Section B, certain questions require candidates to answer in either the OCR Exam Reference Language or the high-level programming language they are familiar with. The information in this section provides generic guidelines in relation to the marking of these questions.

Where a response requires an answer in OCR Exam Reference Language or a high-level programming language, a candidate's level of precision will be assessed. These questions are designed to test both a candidate's programming logic and understanding of core programming structures.

Marks will be given for correctly using syntax to represent core programming constructs which are common across all programming languages. The construct must be present in a recognisable format in a candidate's answer.

Where the response requires a candidate to respond using the OCR Exam Reference Language or a high-level programming language, answers written in pseudocode, natural English or bullet points **must not** be awarded marks.

The guidance below covers the elements of each core construct. As guidance, several examples are provided for each. These examples are not exclusive but do present a variety of acceptable ways taken from a range of different languages.

| Concept              |                                                                                                    | Examiner Guidance                                                                                                    |  |  |  |
|----------------------|----------------------------------------------------------------------------------------------------|----------------------------------------------------------------------------------------------------|--|--|--|
| Commenting           |                                                                                                    |                                                                                                    |  |  |  |
| //                   | <pre>//This function squares a number function squared(number)     squared = number^2     return squared endfunction //End of function</pre> | <ul> <li>Other examples allowable, e.g.:         <ul> <li># this is a comment</li> <li>/* this is another comment */</li> </ul> </li> </ul>                                                                                                    |  |  |  |
| Variables            |                                                                                                    |                                                                                                    |  |  |  |
| =<br>const<br>global | <pre>x = 3 name = "Louise" const vat = 0.2 global userID = "Cust001"</pre>                                                                   | <ul> <li>Variables and constants are assigned using the = operator</li> <li>Constants are assigned using the const keyword (or similar)</li> <li>Identifiers should not have clear spaces within them or start with numbers</li> <li>String values must use quotation marks (or equivalent)</li> <li>Assignment must use =, :=, ← (or a suitable alternative)</li> <li>variable identifier must be on the left when using OCR Exam Reference Language and the value to be assigned on the right</li> <li>Some languages allow the value on the left- and the identifier on the right-hand side</li> <li>Variables and constants are declared the first time a value is assigned. They assume the data type of the value they are given</li> <li>Variables and constants that are declared inside a function or procedure are local to that subroutine</li> <li>Variables in the main program can be made global with the keyword global</li> <li>For input, a suitable command word for input and a variable identifier to assign data to (if required) e.g.         <ul> <li>INPUT identifier</li> <li>identifier = INPUT</li> </ul> </li> </ul> |  |  |  |

| Input/Output |                                                         |                                                                                                    |
|--------------|---------------------------------------------------------|----------------------------------------------------------------------------------------------------|
| input ()     | <pre>myName = input("Please enter a name")</pre>        | <ul><li>For output, a command word for output (e.g. output, print, cout)</li><li>Data to be output. If this is a string then quotation marks (or</li></ul> |
| print()      | <pre>print("My name is Noni") print(myArray[2,3])</pre> | <ul> <li>equivalent) are required</li> <li>If multiple items are to output, a suitable symbol for concatenation such as +, &amp;.</li> </ul>               |
| Casting      |                                                         |                                                                                                    |
| str()        | str(345)                                                | Variables can be typecast using the int str and float functions                                                                                            |
| int()        | int("3")                                                |                                                                                                    |
| real()       | real("4.52")                                            |                                                                                                    |
| bool()       | <pre>bool("True")</pre>                                 |                                                                                                    |

| Iteration   |                                              |                                                                                                    |
|-------------|----------------------------------------------|----------------------------------------------------------------------------------------------------|
| for to      | <pre>for i=0 to 9     print("Loop")</pre>    | <ul> <li>for keyword</li> <li>with counter variable</li> </ul>                                                                              |
| next        | next i                                       | <ul><li>Identification of number of times to iterate</li><li>Clear identification of which section of code will be repeated (e.g.</li></ul> |
| for to step | <pre>for i=2 to 10 step 2     print(i)</pre> | using indentation, next keyword or equivalent, {braces} )                                                                                   |
| next        | next i                                       |                                                                                                    |
|             | for i=10 to 0 step -1<br>print(i)            |                                                                                                    |
|             | next i                                       |                                                                                                    |

| while<br>endwhile                                                | <pre>while answer != "Correct"     answer = input("New answer") endwhile</pre>                                                                            | <ul> <li>While / dountil key words or equivalent</li> <li>with logical comparison</li> <li>clear identification of which section of code will be repeated (e.g. using indentation, endwhile/until keyword or equivalent, braces)</li> </ul>                                                                                                    |
|------------------------------------------------------------------|----------------------------------------------------------------------------------------------------|----------------------------------------------------------------------------------------------------|
| do<br>until …                                                    | <pre>do     answer = input("New answer") until answer == "Correct"</pre>                                                                                  |                                                                                                    |
| Selection<br>if then<br>elseif then<br>else<br>endif             | <pre>if answer == "Yes" then     print("Correct") elseif answer == "No" then     print("Wrong") else     print("Error") endif</pre>                       | <ul> <li>if key word followed by logical comparison</li> <li>key word for elseif or equivalent followed by logical comparison</li> <li>key word for else or equivalent with no comparison</li> <li>clear identification of which section of code will be executed depending upon decision</li> </ul>                                                                                                    |
| <pre>switch :     case :     case :     default: endswitch</pre> | <pre>switch day :     case "Sat":         print("Saturday")     case "Sun":         print("Sunday")     default:         print("Weekday") endswitch</pre> | <ul> <li>May be referred to differently in some languages. The format to the left will be used in all questions</li> <li>switch/select key word or equivalent followed by variable/value being checked</li> <li>key word for each case followed by variable/value to compare to key word for default case (last option)</li> <li>clear identification of which section of code will be executed depending upon decision</li> </ul> |

| String handling/operations                      | <pre>subject = "ComputerScience"</pre>                                                                                                    | Suitable key word to indicate length and string                                                                                                    |
|-------------------------------------------------|----------------------------------------------------------------------------------------------------|----------------------------------------------------------------------------------------------------|
|                                                 | subject.length <b>gives</b> the value 15                                                                                                    | identifier e.g. <b>len (string)</b>                                                                                                    |
| <pre>.substring(x , i) .left(i) .right(i)</pre> | <pre>subject.substring(3,5) returns "puter" subject.left(4) returns "Comp" subject.right(3) returns "nce"</pre>                                 | <ul> <li>Suitable string and characters required identified</li> <li>Use of key words such as left, right, mid, etc, are all acceptable as long as these are precise</li> <li>Treating a string as an array of characters is acceptable</li> </ul>                                                                                                    |
| + (concatenation)                               | print(stringA + string)<br>print("Hello, your name is : " + name)                                                                               | <ul> <li>Alternate symbol used indicate two strings or values are being concatenated is acceptable e.g. stringA &amp; stringB Or stringA.stringB</li> <li>Use of comma e.g. print (stringA, stringB) is acceptable to output multiple values but examiners should be aware that this is not concatenation.</li> </ul>                                                                  |
| .upper<br>.lower<br>ASC()<br>CHR()              | <pre>subject.upper gives "COMPUTERSCIENCE" subject.lower gives "computerscience" ASC(A) returns 65 (numerical) CHR(97) returns `a' (char)</pre> | <ul> <li>Suitable key word to indicate string to be converted and whether this is to be converted to upper or lower case e.g. <b>lower (stringname)</b></li> <li>Suitable keyword to indicate conversion and whether this is to or from ASCII. Where converting from ASCII, an integer value must be given and where converting to ASCII, a single character must be given.</li> </ul> |

| File handling                       |                                                                                                 |                                                                                                    |
|-------------------------------------|-------------------------------------------------------------------------------------------------|----------------------------------------------------------------------------------------------------|
| open(…)<br>.close()                 | <pre>myFile = open("sample.txt") myFile.close()</pre>                                           | <ul> <li>open keyword (or equivalent)</li> <li>read or write clearly identified</li> <li>write or read keyword (or equivalent)</li> </ul>               |
| <pre>.readLine() .writeLine()</pre> | <pre>myFile.readLine() returns the next line in the file myFile.writeLine("Add new line")</pre> | <ul> <li>close file keyword (or equivalent)</li> <li>newFile keyword (or equivalent)</li> </ul>                                                         |
| .endOfFile()                        | <pre>while NOT myFile.endOfFile()     print(myFile.readLine()) endwhile</pre>                   |                                                                                                    |
| newFile()                           | <pre>newFile("myText.txt")</pre>                                                                |                                                                                                    |
| Arrays                              |                                                                                                 |                                                                                                    |
| array colours[…]                    | array colours[5]                                                                                | <ul> <li>Array identifier</li> <li>Index number to be accessed in square brackets,<br/>rounded brackets or curly braces (all acceptable)</li> </ul>     |
|                                     | <pre>array colours = ["Blue", "Pink", "Green", "Yellow", "Red"]</pre>                           | Array identifier assigned to initial values in one step                                                                                                 |
| array gameboard[,]                  | array gameboard[8,8]                                                                            | • For 2D arrays, the two indices should be given in one bracket separated by a comma <b>or</b> in two separate                                          |
| names[] =<br>gameboard[,] =         | <pre>names[3] = "Noni" gameboard[1,0] = "Pawn"</pre>                                            | brackets, e.g.<br>gameboard[4,6]<br>gameboard[4][6]                                                                                                    |
|                                     |                                                                                                 | Where 2D arrays are represented by tables in a question, candidates are expected to use the <b>same</b> row/column or column/row format as given in the |
|                                     |                                                                                                 | question. This will always be given.                                                                                                    |

| Sub programs                                                        |                                                                                                    |                                                                                                    |
|---------------------------------------------------------------------|----------------------------------------------------------------------------------------------------|----------------------------------------------------------------------------------------------------|
| procedure <i>name</i> ()<br>endprocedure                            | <pre>procedure agePass()     print("You are old enough to ride") endprocedure procedure printName(name)     print(name) endprocedure procedure multiply (num1, num2)     print(num1 * num2) endprocedure</pre> | <ul> <li>function or procedure key word (or equivalent)</li> <li> followed by identifier</li> <li>Any parameters passed in are contained within brackets and come after identifier name</li> <li>Clear identification of which section of code is contained within the subroutine (e.g. indentation, endsub key word, braces)</li> </ul> |
| procedure( <i>parameters</i> )                                      | <pre>agePass() printName(parameter) multiply(parameter1, parameter2)</pre>                                                                                                    |                                                                                                    |
| <pre>function name () return endfunction function(parameters)</pre> | <pre>function squared(number)     squared = number^2     return squared endfunction print(squared(4))</pre>                                                                                                    | <ul> <li>functions only: a suitable method of returning a value<br/>(e.g. return keyword or assignment of value to<br/>function identifier)</li> <li>e.g.</li> <li>def newfunction (x, y)<br/>total = x + y<br/>newfunction = total</li> </ul>                                                                                           |
|                                                                     | <pre>newValue = squared(4)</pre>                                                                                                    |                                                                                                    |

| Random numbers |                                                                    |                                                                                                    |
|----------------|--------------------------------------------------------------------|----------------------------------------------------------------------------------------------------|
| random(,)      | <pre>myVariable = random(1,6) myVariable = random(-1.0,10.0)</pre> | <ul> <li>random key word (or equivalent)</li> <li>identification of either smallest and largest number to be chosen or just largest number</li> </ul> |
|                |                                                                    | e.g.<br>randnumber(10)<br>rand(1,6)                                                                                                    |

|     | Comp         | arison operators            | <ul> <li>= or == are both acceptable for equal to.</li> </ul>                                                  |  |  |  |  |  |  |
|-----|--------------|-----------------------------|----------------------------------------------------------------------------------------------------|--|--|--|--|--|--|
| ==  | Equal to     | <= Less than or equal to    | <ul> <li>&lt;&gt; is acceptable for not equal to.</li> </ul>                                                   |  |  |  |  |  |  |
| ! = | Not equal to | > Greater than              | <ul> <li>Care must be taken by candidates to ensure that &gt; and &lt; are not mixed up.</li> </ul>            |  |  |  |  |  |  |
| <   | Less than    | >= Greater than or equal to | <ul> <li>Candidates must understand that &lt; and &gt; are non-inclusive, so that &lt;9 does not</li> </ul>    |  |  |  |  |  |  |
|     | Boo          | lean operators              | include 9. This is different than <=9 which is inclusive and therefore does include                            |  |  |  |  |  |  |
| AND |              | Logical AND                 | <ul> <li>9.</li> <li>Alternative symbols for arithmetic operators are acceptable where these appear</li> </ul> |  |  |  |  |  |  |
| OR  |              | Logical OR                  | in other high-level languages (such as % for MOD or ** for exponentiation).                                    |  |  |  |  |  |  |
| NOT |              | Logical NOT                 |                                                                                                    |  |  |  |  |  |  |
|     |              |                             | • 6 x 5 is not an acceptable alternative for multiplication.                                                   |  |  |  |  |  |  |
|     | Arith        | metic operators             | Alterative logical operators are acceptable where these appear in other high-level                             |  |  |  |  |  |  |
| +   |              | Addition                    | languages (such as & & for AND).                                                                               |  |  |  |  |  |  |
| -   |              | Subtraction                 | • Alternative Arithmetic Operators may be used as well (such as % for modulus).                                |  |  |  |  |  |  |
| *   |              | Multiplication              | <ul> <li>Candidates must be aware that logical operators must be used correctly:</li> </ul>                    |  |  |  |  |  |  |
| ^   |              | Exponent                    |                                                                                                    |  |  |  |  |  |  |
| /   |              | Division                    | if $x > 0$ AND $x < 10$ is logically correct.<br>if $x > 0$ AND $< 10$ is not logically correct.               |  |  |  |  |  |  |
| MOD |              | Modulus                     | II X > 0 AND < IO IS NOT logically correct.                                                                    |  |  |  |  |  |  |
| DIV |              | Quotient                    |                                                                                                    |  |  |  |  |  |  |

| SE | SECTION A |  |                                                           |   |             |            |               |                                                                                             |
|----|-----------|--|-----------------------------------------------------------|---|-------------|------------|---------------|---------------------------------------------------------------------------------------------|
| Q  | Question  |  |                                                           |   |             | Answer     | Marks         | Guidance                                                                                    |
| 1  | a         |  | A                                                         | B | P<br>1<br>1 |            | 2<br>(AO1 1b) | 1 mark for each correct answer in table<br>'True' or 'T' are also credit worthy.            |
|    | b         |  | AB                                                        |   |             | P          | 1<br>(AO1 1b) | Correct Answer Only                                                                         |
| 2  | а         |  | <ul> <li>if</li> <li><u>num2</u></li> <li>prin</li> </ul> |   | <u>1</u> )  | t number") | 5<br>(AO3 2b) | Allow equivalent pseudocode expressions<br>Variables must not have speech marks around them |

| SE | CTIO     | ΝΑ |                                                                                                    |                                |                                                                                                    |
|----|----------|----|----------------------------------------------------------------------------------------------------|--------------------------------|----------------------------------------------------------------------------------------------------|
| G  | Question |    | Answer                                                                                                    | Marks                          | Guidance                                                                                                    |
|    | b        |    | <ul> <li>use of condition controlled loop (while or do/until)</li> <li>checking condition of number larger than or equal to 0</li> <li>Input number from user within loop (FT if no loop)</li> <li>multiply number input by 2</li> <li>output value in number</li> </ul> | 5<br>(AO3 2b)                  | <ul> <li>e.g. 1<br/>store 10 in number<br/>while number is greater than or equal to 0 do the<br/>following:<br/>Take input from the user, store in number<br/>Multiply number by 2<br/>Output number</li> <li>e.g. 2<br/>while number &gt;= 0<br/>number = input()<br/>output(number * 2)<br/>Ignore non-initialisation of value used in condition for<br/>loop.</li> </ul> |
| 3  |          |    | <ul> <li>SELECT StudentName, Subject, Grade</li> <li>FROM Results</li> <li>WHERE Subject = "Art"</li> </ul>                                                                                                    | 1<br>(AO1 1b)<br>2<br>(AO3 2a) | Correct Answer Only<br>Accept SELECT *                                                                                                    |
| 4  | а        |    | RebEl                                                                                                    | 1<br>(AO2 1b)                  | Correct Answer Only (allow any case)                                                                                                    |
|    | b        | i  | • uitFr                                                                                                    | 1<br>(AO2 1b)                  | Correct Answer Only (allow any case)                                                                                                    |

| SE | CTIO   | ΝΑ                                                                                                    |               |                                                                                                    |  |  |
|----|--------|----------------------------------------------------------------------------------------------------|---------------|----------------------------------------------------------------------------------------------------|--|--|
| Q  | uestic | on Answer                                                                                                    | Marks         | Guidance                                                                                                    |  |  |
|    |        | <ul> <li>Taking firstname, surname and teacher or student as input</li> <li>Checking IF role is teacher/student (using appropriate selection)</li> <li>For teacherGenerating last 3 letters of surname using appropriate string manipulation</li> <li>Generating first 2 of letters of firstname and adding to previous</li> <li>For student correctly calculating as before</li> <li>Correct concatenation and output</li> <li>e.g.</li> <li>Ask the user to input the data, store in variables firstname, surname and role.</li> <li>Check whether the role entered is teacher. If it is, join the right 3 most letters in surname with the left 2 letters in firstname. If it is not teacher, join the left 3 letters from firstname with the left 2 letters from surname.</li> <li>Output the value in username.</li> </ul> | 6<br>(AO3 2b) | 1 mark for each correct bullet to a maximum of 6.<br>If used, a flowchart should represent the bulleted steps<br>in the answer column. |  |  |
| 5  | а      | <ul> <li>To convert it to binary/machine code</li> <li>The processor can only understand machine code</li> </ul>                                                                                                    | 1<br>(AO1 1a) | Maximum 1 mark                                                                                                    |  |  |

| SE | SECTION A |  |                                                                                                    |               |                                                                                                    |        |         |         |         |  |               |                                                                                                    |
|----|-----------|--|----------------------------------------------------------------------------------------------------|---------------|----------------------------------------------------------------------------------------------------|--------|---------|---------|---------|--|---------------|----------------------------------------------------------------------------------------------------|
| Q  | Question  |  | Answer                                                                                                    |               |                                                                                                    |        |         |         |         |  | Marks         | Guidance                                                                                                   |
|    | p         |  | <ul> <li>Compiler translates all the code in one go</li> <li>whereas an interpreter translates one line at a time</li> <li>Compiler creates an executable</li> <li>whereas an interpreter does not/executes one line at a time</li> <li>Compiler reports errors at the end</li> <li>whereas an interpreter stops when it finds an error</li> </ul> | 4<br>(AO1 1b) | 1 mark to be awarded for the correct identification and<br>one for a valid description up to a maximum of 4 marks.<br>No more than 2 marks for answers relating only to<br>interpreters and no more than 2 marks for answers only<br>relating to compilers. |        |         |         |         |  |               |                                                                                                    |
| 6  | а         |  | -                                                                                                    | crime         | bait                                                                                                    | fright | victory | nibble  | loose   |  | 4<br>(AO2 1b) | 1 mark for each row from rows 2–5. Allow multiple swaps in one stage, where it is clear that a bubble sort |
|    |           |  |                                                                                                    | bait          | crime                                                                                                    | fright | victory | nibble  | loose   |  |               | has been applied.                                                                                          |
|    |           |  | -                                                                                                    | bait          | crime                                                                                                    | fright | nibble  | victory | loose   |  |               |                                                                                                    |
|    |           |  | -                                                                                                    | bait          | crime                                                                                                    | fright | nibble  | loose   | victory |  |               |                                                                                                    |
|    |           |  | -                                                                                                    | bait          | crime                                                                                                    | fright | loose   | nibble  | victory |  |               |                                                                                                    |

| SECTI | ION A |                                                                                                    |               |                                                                                                    |  |  |
|-------|-------|----------------------------------------------------------------------------------------------------|---------------|----------------------------------------------------------------------------------------------------|--|--|
| Ques  | stion | Answer                                                                                                    | Marks         | Guidance                                                                                                    |  |  |
| 6 b   |       | <ul> <li>Comparing zebra to orange</li> <li>Greater, so split and take right side</li> <li>Further comparison (1 or 2 depending on choices made)</li> <li>Correct identification of zebra using methodology above</li> </ul>                | 4<br>(AO2 1b) | 1 mark per bullet (multiple ways through, marks<br>awarded for appropriate comparison and creation of<br>sub groups). |  |  |
|       |       | e.g.                                                                                                    |               |                                                                                                    |  |  |
|       |       | compare zebra to orange                                                                                                    |               |                                                                                                    |  |  |
|       |       | greater, split right                                                                                                    |               |                                                                                                    |  |  |
|       |       | compare to wind                                                                                                    |               |                                                                                                    |  |  |
|       |       | greater, split right                                                                                                    |               |                                                                                                    |  |  |
|       |       | compare to zebra                                                                                                    |               |                                                                                                    |  |  |
| 7 a   |       | 1 mark for naming the example and 1 mark for an example related to that method                                                                                                    | 4<br>(AO2 1b) |                                                                                                    |  |  |
|       |       | <ul> <li>E.g</li> <li>Comments/annotation</li> <li>E.g. any relevant example, such as line 4 checks the input is valid</li> <li>Indentation</li> <li>E.g. indenting within IF statement</li> <li>Using constants</li> <li>E.g. π</li> </ul> |               |                                                                                                    |  |  |

| SECT     | ION | Α  |                   |                                                                                                    |               |                                                                                                    |  |  |
|----------|-----|----|-------------------|----------------------------------------------------------------------------------------------------|---------------|----------------------------------------------------------------------------------------------------|--|--|
| Question |     |    |                   | Answer                                                                                                    | Marks         | Guidance                                                                                                    |  |  |
| 7 b      | )   |    | •                 | radius<br>area                                                                                                    | 2<br>(AO1 1b) | 1 mark per bullet up to a maximum of 2 marks.                                                                                          |  |  |
| C        | ; i | i  | •                 | 3.142<br>2<br>1<br>30                                                                                                    | 1<br>(AO2 1a) | 1 mark for one correct identification.                                                                                                 |  |  |
| С        | ; i | ii | •                 | The number does not need to be changed while the<br>program is running<br>The number can be updated once and it updates<br>throughout                                         | 1<br>(AO1 1a) | Maximum of 1 mark.                                                                                                    |  |  |
| d        | I   |    | •                 | HAS been used<br>HAS been used<br>HAS NOT been used                                                                                                    | 3<br>AO2 1b   |                                                                                                    |  |  |
| e        | •   |    | • • • • • • • • • | Error diagnostics (any example)<br>Run-time environment<br>Editor (any feature such as auto-correct, auto-indent)<br>Translator<br>Version control<br>Break point<br>Stepping | 2<br>(AO1 1a) | 1 mark per bullet to a maximum of 2 marks.<br>Only 1 example per bullet, e.g. auto-correct and auto-<br>indent would only gain 1 mark. |  |  |

| Question |   | ion | Answer                                                                                                    | Marks                         | Guidance                                                                                                    |  |  |
|----------|---|-----|----------------------------------------------------------------------------------------------------|-------------------------------|----------------------------------------------------------------------------------------------------|--|--|
| 8        | a |     | <ul> <li>Integer (1)</li> <li>number of seconds not important (1)</li> <li>level of accuracy not needed so round to nearest minute (1)</li> <li>using a decimal to store seconds (0-60) is not appropriate (1)</li> <li>Real (1)</li> <li>number of seconds may be important (1)</li> <li>allows parts/fractions to be stored over integers (1)</li> </ul> | 1<br>(AO3 2a)<br>1<br>(AO3 1) | One mark for appropriate data type identified.<br>One mark for appropriate justification linked to the data<br>type chosen.                                                                                                    |  |  |
| 8        | b | i   | <pre>• or<br/>• &gt;300 // &gt;= 301<br/>• print</pre>                                                                                                    | 3<br>(AO3 2b)                 | High-level programming language / OCR Exam<br>Reference Language response requiredDo not accept pseudocode / natural English.MP2 do not accept 'greater than', must use the HLL<br>syntax > or >=MP3 must be a suitable output command word that<br>could be found in a HLL e.g. print (Python),<br>console.writeline (VB), cout (C++) |  |  |
|          | b | ii  | <ul> <li>Suitable invalid test data (i.e. &gt; 300, e.g. 350)</li> <li>"Value accepted" or equivalent</li> </ul>                                                                                                    | 2<br>(AO3 2c)                 |                                                                                                    |  |  |

| Answer                                                                                                    |                                                                                                    |                                                                                                    |  |  |
|----------------------------------------------------------------------------------------------------|----------------------------------------------------------------------------------------------------|----------------------------------------------------------------------------------------------------|--|--|
| AllSwei                                                                                                    | Marks                                                                                                    | Guidance                                                                                                    |  |  |
| <pre>print (minsPlayed[0,4])</pre>                                                                                                    | 1<br>(AO3 2b)                                                                                                    | High-level programming language / OCR Exam<br>Reference Language response required                                                                                                    |  |  |
| <ul> <li>Initialises total as 0 <u>and</u> prints out total the end (as per original program)</li> <li>Uses iteration, e.g. FOR, WHILE <ul> <li>that repeats 5 times</li> <li>correctly adds up values using loop index</li> </ul> </li> <li>e.g. <ul> <li>total = 0</li> <li>for x = 0 to 4</li> <li>total = total + hoursplayed[2, x]</li> <li>next x</li> <li>console.writeline(total)</li> </ul> </li> <li>e.g. <ul> <li>total = 0</li> <li>for x in range (0, 4)</li> <li>total += hoursplayed[2][x]</li> </ul> </li> </ul> | (AO3 2b)<br>4<br>(AO3 2c)                                                                                                    | Reference Language response required         Do not accept pseudocode / natural English.         print may be a suitable output command word that         could be found in a HLL e.g. print (Python),         console.writeline (VB), cout (C++)         The array elements may be accessed together [0, 4]         (VB.NET) or separately [0] [4] (Python)         High-level programming language / OCR Exam         Reference Language response required         Do not accept pseudocode / natural English.         MP1 must have appropriate identifier, = and then the numeric 0         MP2 must have for or while         MP3 must have the for stopping condition 4/5         MP4 must have the same identifier for MP1 and equal and + to add the data in the array (using either [x, y] or [x] [y]. This could be total = total + Or total += |  |  |
|                                                                                                    | <ul> <li>Initialises total as 0 and prints out total the end (as per original program)</li> <li>Uses iteration, e.g. FOR, WHILE</li> <li>that repeats 5 times</li> <li>correctly adds up values using loop index</li> <li>e.g. total = 0 for x = 0 to 4 total = total + hoursplayed[2, x] next x console.writeline(total)</li> <li>e.g. total = 0 for x in range (0, 4) total += hoursplayed[2][x]</li> </ul> | <pre>(AO3 2b) (AO3 2b) (AO3 2b) • Initialises total as 0 and prints out total the end (as per<br/>original program) • Uses iteration, e.g. FOR, WHILE •that repeats 5 times •correctly adds up values using loop index e.g. total = 0 for x = 0 to 4     total = total + hoursplayed[2, x] next x console.writeline(total) e.g. total = 0 for x in range (0, 4)     total += hoursplayed[2][x]</pre>                                                                                                    |  |  |

| SE | CTION B |                                                                                                    |    |   |        |               |                                                                                        |
|----|---------|----------------------------------------------------------------------------------------------------|----|---|--------|---------------|----------------------------------------------------------------------------------------|
| Q  | uestion | Answer                                                                                                    |    |   |        | Marks         | Guidance                                                                               |
|    |         | <pre>e.g. total = 0; for (int x = 0; x &lt;= 4; x++) {    total = total + hoursplayed[2][x]; } System.out.println (total);</pre>               |    |   | 2][x]; |               |                                                                                        |
| 8  | е       |                                                                                                    |    |   |        | 4<br>(AO3 2c) | one mark for first row                                                                 |
|    |         |                                                                                                    | x  | У | output |               | one mark for row 2 and 3                                                               |
|    |         | MP1                                                                                                    | 15 | 0 |        |               | one mark for rows 4, 5, and 6                                                          |
|    |         | MP2                                                                                                    | 14 | 1 |        |               | one mark for the correct output (the only value in the output column, in any position) |
|    |         |                                                                                                    | 12 | 2 |        |               |                                                                                        |
|    |         | MP3                                                                                                    | 9  | 3 |        |               |                                                                                        |
|    |         |                                                                                                    | 5  | 4 |        |               |                                                                                        |
|    |         |                                                                                                    | 0  | 5 |        |               |                                                                                        |
|    |         | MP4                                                                                                    |    |   | 5      |               |                                                                                        |
| 8  | f       | <ul> <li>1 mark per bullet</li> <li>Test data either 0 or less characters, or 20 or more characters</li> <li>Stating correct output</li> </ul> |    |   |        | 4<br>(AO3 2c) | Mark test data first, both must meet different criteria.<br>Then mark output for each. |
|    |         | <ul> <li>Test data between 1 and 19 characters (inc)</li> <li>Stating correct output</li> </ul>                                                |    |   |        |               |                                                                                        |

| Question |    | Answer                                                                                                    | Marks<br>2<br>(AO3 2a) | Guidance                                                                                                    |  |
|----------|----|----------------------------------------------------------------------------------------------------|------------------------|----------------------------------------------------------------------------------------------------|--|
| g i      |    | <ul> <li>Input</li> <li>Number of hours <u>and</u> minutes</li> </ul>                                                                                                    |                        |                                                                                                    |  |
|          |    | • Number of minutes                                                                                                    |                        |                                                                                                    |  |
| g        | 11 | <ul> <li>Program calls function correctly using hours and minutes variables</li> <li>Parameters used appropriately</li> <li>Calculation is computed accurately</li> <li>Final total is returned suitably</li> </ul> | 4<br>(AO3 2a)          | <pre>hours = input("Please enter number of<br/>hours played")<br/>minutes = input("Please enter number of<br/>minutes played")<br/>finalTotal = totalMins(hours, minutes)<br/>print (finalTotal)<br/>function totalMins(hours, minutes)<br/>total = (hours * 60) + mins<br/>return total<br/>endfunction<br/>1. Parameters named in function must be used<br/>within the function itself<br/>2. Does not matter if function uses different name<br/>to those declared in main program<br/>3. Return must be included with the correct local</pre> |  |

| SECTION B |          |     |        |  |               |                                                                                                    |
|-----------|----------|-----|--------|--|---------------|----------------------------------------------------------------------------------------------------|
| Q         | Question |     | Answer |  | Marks         | Guidance                                                                                                    |
| 8         | g        | 111 | long!" |  | 4<br>(AO3 2b) | High-level programming language / OCR Exam<br>Reference Language response requiredDo not accept pseudocode / natural English.Example algorithm given belowminutes = input ("Enter minutes played")if minutes > 120<br>print "You played games for too long!"else<br>print "You are under your time limit!"endifAccept alternative (but suitable) output messages.Accept logical comparison of input less than or equal to<br> |

# Summary of updates

| Version | Details                                                                                                    |  |  |  |  |
|---------|----------------------------------------------------------------------------------------------------|--|--|--|--|
| 1.3     | <ul> <li>Question 2a increased to 5 marks. Reflected in the mark scheme.</li> <li>Question 8b(ii) reduced to 2 marks. Reflected in the mark scheme.</li> </ul>                                                                                                    |  |  |  |  |
| 1.2     | <ul> <li>Updated question 8(c) from 'Write program code' to 'Write a line of code'</li> <li>Updated mark scheme guidance on page 19 for question 8(g)(ii) from total = hours + mins * 60 to<br/>total = (hours * 60) + mins</li> <li>Syntax 'Guide' updated to Syntax 'guidance'</li> <li>Within the syntax guidance, added concatenation and an additional way of declaring 1D arrays</li> <li>Corrected typos</li> </ul>                                                             |  |  |  |  |
| 1.1     | <ul> <li>Updated question 1(a) and the mark scheme to reflect that teachers more commonly use '0' and '1' rather than 'True' and 'False'.</li> <li>Question 8(f) on page 17 - updated the 'v' in 'valid' to lower case</li> <li>Mark scheme on page 10 - minor reformatting of the Operators table</li> <li>Mark scheme on page 17 - added 'while' to the MP2 guidance column</li> <li>Mark scheme on page 20 - updated 'mins' to 'minutes' and capitalised 'E' in 'Enter'</li> </ul>  |  |  |  |  |
| 1       | To clearly differentiate the updated approach for the external assessment of Practical Programming skills for first teach 2019 / first assessment 2022, we have updated our qualification code from J276 to J277.                                                                                                    |  |  |  |  |
| 1       | We've introduced sectioning – Section A and Section B. Section B contains questions that relate to the updates made to our qualification for first teach 2020 / first assessment 2022 where we assess Practical Programming skills in the examination. Some questions in Section B require candidates to answer in either the OCR Exam Reference Language or a high-level programming language.         Mapping of questions:         J277 SAM       J276 SAM         1(a)       3 (c) |  |  |  |  |
|         | 1.3                                                                                                    |  |  |  |  |

|                | 1 |                             |                                        |                                                   |
|----------------|---|-----------------------------|----------------------------------------|---------------------------------------------------|
|                |   | 1(b) <i>new</i>             |                                        |                                                   |
|                |   | 2(a) <i>new</i>             |                                        |                                                   |
|                |   | 2(b) <i>new</i>             |                                        |                                                   |
|                |   | 3 new                       |                                        |                                                   |
|                |   | 4(a) updated                | 4(a)                                   |                                                   |
|                |   | 4(b) (i) and 4(b) (ii)      | 4(b)                                   |                                                   |
|                |   | 5(a)                        | 5(a)                                   |                                                   |
|                |   | 5(b)                        | 5(b)                                   |                                                   |
|                |   | 6(a)                        | 7(a)                                   |                                                   |
|                |   | 6(b)                        | 7(b)                                   |                                                   |
|                |   | 7(a)                        | 8(a)                                   |                                                   |
|                |   | 7(b)                        | 8(b)                                   |                                                   |
|                |   | 7(c)(i) and 7(c)(ii)        | 8(c)(i) and (c)(ii)                    |                                                   |
|                |   | 7(d) <i>new</i>             |                                        |                                                   |
|                |   | 7(e)                        | 8(d)                                   |                                                   |
|                |   | 8(a) <i>new</i>             |                                        |                                                   |
|                |   | 8(b)(i) <i>new</i>          |                                        |                                                   |
|                |   | 8(b)(ii) <i>new</i>         |                                        |                                                   |
|                |   | 8(c)                        | 6(c)(i)                                |                                                   |
|                |   | 8(d) <i>new</i>             |                                        |                                                   |
|                |   | 8(e) <i>new</i>             |                                        |                                                   |
|                |   | 8(f)                        | 6(d)                                   |                                                   |
|                |   | 8(g)(i) <i>new</i>          |                                        |                                                   |
|                |   | 8(g)(ii)                    | 6(e)                                   |                                                   |
|                |   | 8(g)(iii) <i>new</i>        |                                        |                                                   |
|                |   |                             | · · · · ·                              |                                                   |
|                |   |                             |                                        |                                                   |
| September 2019 | 1 | We've reviewed the look and | I feel of our papers through text, tor | ne, language, images and formatting. For more     |
|                |   |                             |                                        | ing our question papers' brochure on our website. |
|                |   |                             |                                        | · ·                                               |